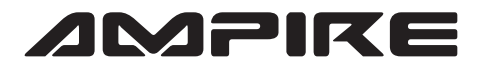

## AMPIRE ANSCHLUSSPLAN LDS-CIC-CP

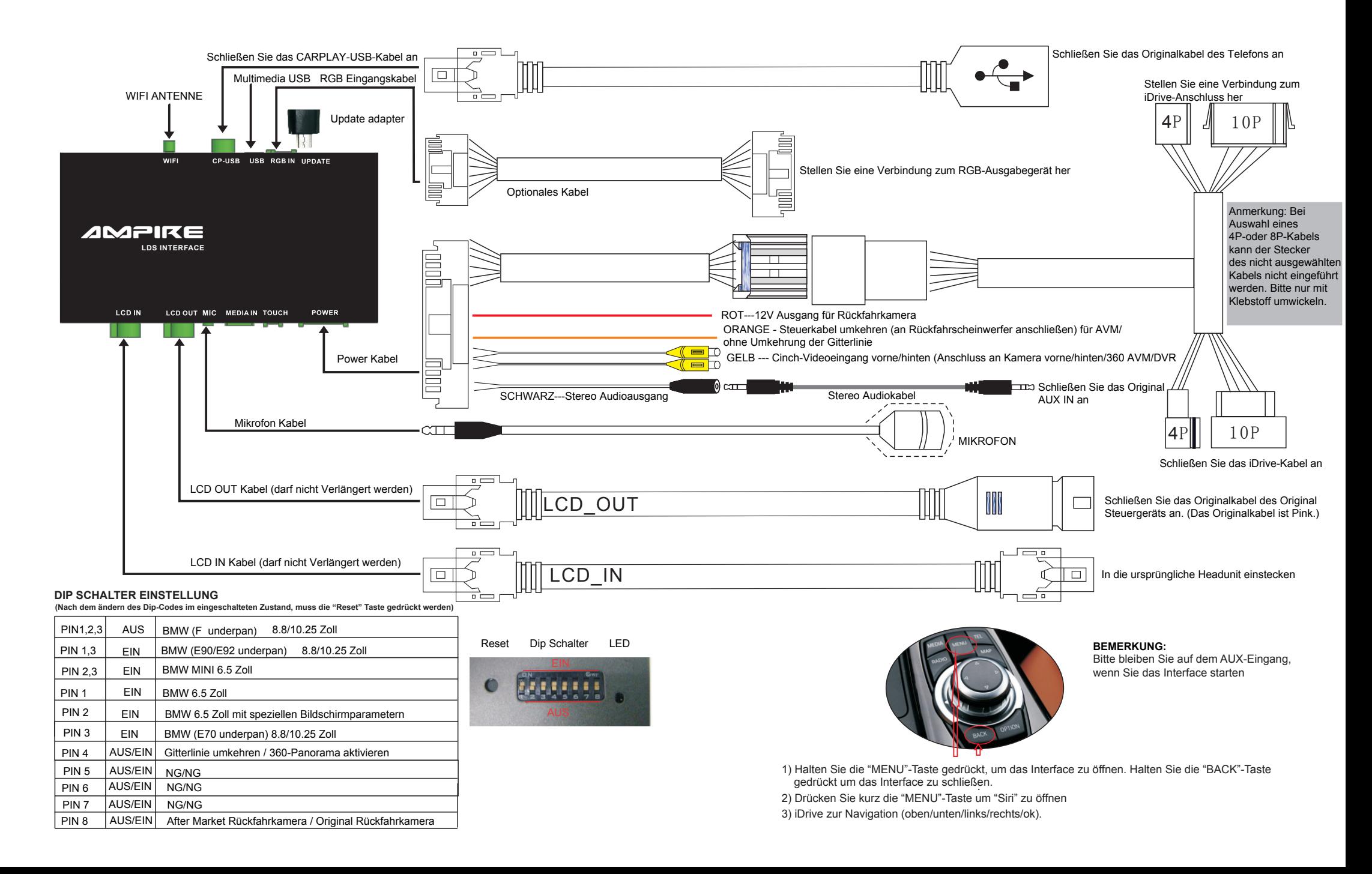